Acon Digital DeVerberate Кряк Скачать бесплатно без регистрации

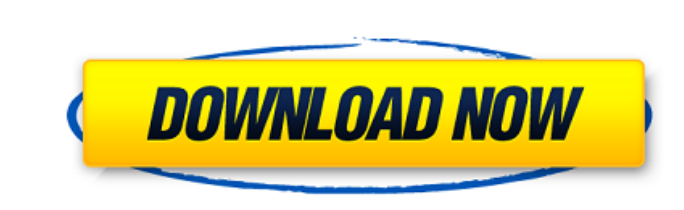

**Acon Digital DeVerberate Crack + Free Download [April-2022]**

De-Verberate — самый продвинутый инструмент реверберации на рынке! Это программное обеспечение позволит вам деверберировать, улучшать и монитизировать ваши звуковые дорожки, используя переменное время эха, пространственную обработку и вокодирование. Улучшите свои треки с помощью этого программного обеспечения и создайте свой собственный эхоплекс, задержку и т. Д., Используя переменное пространство и скорость. De-Verberate — самый продвинутый инструмент реверберации на рынке! Это программное обеспечение позволит вам деверберировать, улучшать и монитизировать ваши звуковые дорожки, используя переменное время эха, пространственную обработку и вокодирование. Улучшите свои треки с помощью этого программного обеспечения и создайте свой собственный эхоплекс, задержку и т. Д., Используя переменное пространство и скорость. De-Verberate — это полнофункциональный и чрезвычайно мощный плагин реверберации для Pro Tools. ВЕЩЬ ОПИСАНИЕ КАТЕГОРИЯ ЦЕНА ВРЕМЯ РАБОТЫ ФАЙЛЫ AAX/VST De-Verberate — самый продвинутый инструмент реверберации на рынке! Это программное обеспечение позволит вам деверберировать, улучшать и монитизировать ваши звуковые дорожки, используя переменное время эха, пространственную обработку и вокодирование. Улучшите свои треки с помощью этого программного обеспечения и создайте свой собственный эхоплекс, задержку и т. Д., Используя переменное пространство и скорость. De-Verberate — это полнофункциональный и чрезвычайно мощный плагин реверберации для Pro Tools. ВЕЩЬ ОПИСАНИЕ КАТЕГОРИЯ ЦЕНА ВРЕМЯ РАБОТЫ ФАЙЛЫ AAX/VST De-Verberate самый продвинутый инструмент реверберации на рынке! Это программное обеспечение позволит вам деверберировать, улучшать и монитизировать ваши звуковые дорожки, используя переменное время эха, пространственную обработку и вокодирование. Улучшите свои треки с помощью этого программного обеспечения и создайте свой собственный эхоплекс, задержку и т. Д., Используя переменное пространство и скорость. De-Verberate — это полнофункциональный и чрезвычайно мощный плагин реверберации для Pro Tools. ВЕЩЬ ОПИСАНИЕ КАТЕГОРИЯ ЦЕНА ВРЕМЯ РАБОТЫ ФАЙЛЫ AAX/VST De-Verberate — самый продвинутый инструмент

## реверберации на рынке! Это программное обеспечение позволит вам деверберировать, улучшать и мониторить ваши звуковые дорожки, используя

## переменное время эха.

Плагин для VST, AU и AAX. Отделяет прямой звук от отраженного звука. Вы можете услышать, как эффект уменьшается или увеличивается. Простой интерфейс позволяет установить уровни прямого и реверберированного звука. Саймоноподобное семейство белков содержит домен 1, область из четырех остатков цистеина, необходимую для гидролиза зависимого от цинка тиолового эфира. Геном человека кодирует по крайней мере четырех членов недавно идентифицированного семейства белков, Саймоноподобных белков. Выведенная аминокислотная последовательность указывает на то, что семейство включает прототипичный член, поверхностный гликопротеин гриппа человека (M2). Остатки 1-12 человеческого M2- или поверхностного гликопротеина гриппа (M2- или NS-p19) очень напоминают четыре консервативных цистеиновых остатка так называемой Simon или цинк-цинк-зависимой тиолэстеразы Saccharomyces cerevisiae. Чтобы определить, распространяется ли сходство между M2- или NS-p19 и дрожжевым белком на функциональные домены, мы ввели кДНК M2- или NS-p19 в дрожжевые клетки Zetapotential VL20, в которых отсутствуют тиоловые эстеразы из-за делеции остатка цистеина из аланил-тРНКсинтетаза. Экспрессия М2- или NS-p19 в клетках приводила к восстановлению активности гидролиза тиоловых эфиров. Экспрессия кДНК M2- или NS-p19 также восстанавливала устойчивость к зависимому от гидролиза цинк-опосредованному ингибированию роста клеток с дефицитом тиолэстеразы. Наконец, экспрессия M2- или NS-p19 в дрожжевых клетках восстанавливала хелатирование цинком активности гидролиза тиоловых эфиров, тогда как экспрессия тиолэстераз Escherichia coli, о которых сообщалось, что они зависят от цинка, не восстанавливалась. Кроме того, было обнаружено, что две разные кДНК M2- или NS-p19, клонированные из библиотеки плаценты человека, реагируют зависимым от цинка образом с антисывороткой тиолэстеразы. Наши результаты показывают, что структурно родственные домены 1 и 2 в M2- или NS-p19 необходимы для цинк-зависимой активности гидролиза тиолового эфира и приобретения этой активности. Квадратный корень из длинного числа Если мой ввод я = 0,00000000 1709e42c4c

ОСНОВНЫЕ ХАРАКТЕРИСТИКИ • Спектральное сглаживание: значение в децибелах ранее выбранной фильтрации (реверберации или предусилителя) оценивается автоматически. Затем производится сравнение с фиксированным значением фильтра на желаемом уровне. Если значение отличается от ожидаемого, делается небольшая разница. • Мониторинг различий: установите уровень мониторинга и прослушивайте звуковую дорожку, пока она удаляется из сигнала. • Сдвиг параметра: Используя огибающую, уровни выбранного фильтра (сухого или реверберации) можно перемещать относительно эталонного значения, не затрагивая другие уровни. Это позволяет приложить больше усилий, не влияя на общие характеристики реверберированного сигнала. • Сохранение истории: установка уровней фильтра при сохранении предыдущих данных. Это позволяет восстановить ранее сделанные настройки. • Измерение: измените положение спектра в выбранной среде с помощью ползунка. Вы можете перемещать спектр влево или вправо. Это позволяет изменять среду реверберации. • Инвертировать: инвертировать сухой и реверберированный звук. • Легенда: доступ к руководству для изменения настроек или понимания различных параметров в каждом поле. • Foot: управление уровнями фильтров в ножном режиме, установка их автоматически или автоматическое изменение. • Приоритет: используйте каждую предустановку для изменения уровней фильтров. • Применить ко всем фильтрам: применить изменения ко всем фильтрам одновременно. • Применить к первому фильтру: применить изменения, внесенные в предыдущий фильтр. ИНДИВИДУАЛЬНЫЕ ОСОБЕННОСТИ • FX Order: вкладка FX Orders позволяет вам увидеть, какие плагины в данный момент видны в дереве плагинов. • Маска фильтра: установите входной и выходной уровень каждого фильтра, добавленного в плагин. • Wet/Dry: установка отдельных уровней сухого/реверберационного эффекта. • Динамики: установите уровень эквалайзера для каждого динамика. • Mic/Line: установка уровня выравнивания системы. • R/D: Установите уровни реверберации и сухого звука. • Auxilary 1/2: Введите уровень сухого звука/реверберации выбранного вспомогательного устройства. • Auxilary 3/4: установите уровни сухого звука/реверберации выбранного вспомогательного сигнала. • Uplink Level: Установите уровень внешнего сигнала, подвергаемого повышающей дискретизации. • Отменить: Повторить последнее изменение. •

## Acon Digital DeVerberate — это полный набор плагинов для цифрового аудио для профессионального звукорежиссера, разработанный для помощи в создании одних из лучших рабочих процессов цифрового аудио. DeVerberate помогает уменьшить или

усилить эффект реверберации в цифровом аудио, установить время реверберации и задать выходные уровни, автоматически оценить время реверберации, применить спектральное сглаживание и фильтрацию и многое другое. DeVerberate поставляется с широким набором практичных настроек, которые можно легко настроить. Вы можете изменить выходные уровни, время реверберации и соотношение реверберации сухой/реверберации, а также применить автоматическую или ручную оценку времени реверберации, спектрального сглаживания и фильтра выделения. Также включены несколько дополнительных функций, в том числе автоматическое определение фильтра реверберации и выделения. Этот плагин является отличным дополнением к Acon Digital Audio Suite и был разработан для решения некоторых распространенных проблем, возникающих в среде DAW. Функции - Предоставляет график для оценки реверберации - Отображение спектра ввода/вывода - Управляйте временем реверберации с помощью пресетов, а также автоматического или ручного определения - Квантизируйте время реверберации, а также установите выходные уровни - Предоставляет график для наблюдения за оценкой хвоста реверберации - Применение спектрального сглаживания и фильтрации - Применить автоматический или ручной фильтр выделения - Удалите или уменьшите артефакт, возникающий в результате спектрального сглаживания. - Удалить или усилить хвост реверберации - Предоставляет график для наблюдения за динамикой влажного/сухого состояния - Изменить уровень входной реверберации - Установите выходные уровни - Предоставляет график для наблюдения за изменением динамики - Добавьте текстуру реверберации на звуковую дорожку или вставьте сигнал в подключенную звуковую дорожку. - Подключите источник звука к реверберации или вставьте источник звука непосредственно в звуковую дорожку. DeVerberate можно использовать в типичной DAW, такой как Ableton Live, Pro Tools или Logic Pro. Он также доступен для Mac и Windows. ОБНОВЛЕНИЯ - Версия 2.0.0.32 выпущена 8 мая 2020 г. Обновите до последней версии одним щелчком мыши - Acon Digital DeVerberate 1.0.2.4 выпущен 1 мая 2020 г. Обновите до последней версии одним щелчком мыши - Acon Digital DeVerberate 1.0.2.2 выпущен 15 апреля 2020 г. Обновите до последней версии одним щелчком мыши - Acon Digital DeVerberate 1.0.2.1 выпущен 30 марта.

Поддерживаемые ОС: Рекомендуемые системные требования перечислены в разделе «Примечание» ниже. Требования к устройству: Устройство для этой версии игры включает в себя следующее: API по умолчанию для "Lua" API устройства "LuaJIT" «Пещерная история», игра, созданная Рейкой. Минимальные технические характеристики оборудования ЦП: Intel Core 2 Duo E7500 (3,20 ГГц) или лучше Оперативная память: 1 ГБ или более ОС: Windows 7 или более поздняя версия Минимальная система